# Neues von PostFinance

für Softwarehersteller und -händler

## **PostFinance<sup>n</sup>>**

Nr. 1, Mai 2022

**Seite 6** «Look-Up»-Funktion: So können Kunden eBill-Anmeldungen selbst anstossen

**Seite 7** QR-Rechnung: Umstellungsphase endet bald

**Seite 8** Tilbago: Neu Ämtergebühren elektronisch empfangen und verarbeiten

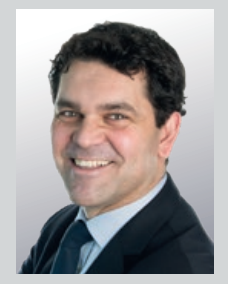

Liebe Leserin, lieber Leser

Ab dem 21. November 2022 gelten die neuen Swiss Payment Standards (SPS) der SIX im Bereich ISO 20022. In dieser Ausgabe erfahren Sie, was in den SPS 2021 (aktuell gültige ISO-Version) und SPS 2022 (ISO-Version 2019) ändert. Punkto E-Rechnung gibt es ebenfalls interessante Neuigkeiten: Lesen Sie, wie die Migration der ehemaligen Paynet-Kunden zu PostFinance voranschreitet, und erfahren Sie, wie Rechnungssteller dank der «Look-Up»-Funktion die Anmeldung von eBill-Empfängern selbst anstossen können. Und nicht vergessen: Ende September 2022 ersetzt die QR-Rechnung die Einzahlungsscheine, und per Oktober 2022 werden die Anmeldeformulare auf eBill angepasst.

Ausserdem finden Sie nebst den zwei weiteren Releaseterminen in diesem Jahr auch zwei spannende Angebote: Zum einen bietet tilbago mit dem vollautomatisierten Kreditorenprozess für Ämtergebühren mittels E-Rechnung eine attraktive Erweiterung. Zum anderen überzeugt Tresorit mit einer hochsicheren Cloudlösung für die Zusammenarbeit und den Datentransfer.

Ich wünsche Ihnen eine aufschlussreiche Lektüre. Und wenn Sie Fragen zu einem dieser Punkte oder einem anderen softwarespezifischen Thema haben, ist das Team «Software Partners & Services» sehr gerne per E-Mail an software-info@postfinance.ch für Sie da.

Nuno Domingos Leiter Business Architecture & Enabling Solutions

# Wichtige Änderungen im Bereich ISO 20022

### **Ab dem 21. November 2022 werden auf dem Finanzplatz Schweiz im Bereich ISO 20022 diverse Änderungen gültig.**

Folgende Dokumente stehen Ihnen zur Verfügung:

- → [Handbücher und XSD-Schemata](https://www.six-group.com/de/products-services/banking-services/standardization/iso-payments.html) der aktuell gültigen ISO-Version 2009 sowie der neuen ISO-Version 2019.
- → Unter «Regelwerke ab Nov. 2022» finden Sie das sogenannte [«Delta-Dokument»,](https://www.six-group.com/dam/download/banking-services/interbank-clearing/de/standardization/iso/swiss-recommendations/implementation-guidelines-ct-examples-2022-delta.pdf) das aufgrund der Einstellung von ESR/ES in der Parallelphase der beiden Schemas gilt.
- → Die von SIX publizierten Dokumente [«Developer Support](https://www.six-group.com/dam/download/banking-services/interbank-clearing/de/standardization/iso/swiss-recommendations/implementation-guidelines-ct-developer_support-2022.pdf) [Documentation](https://www.six-group.com/dam/download/banking-services/interbank-clearing/de/standardization/iso/swiss-recommendations/implementation-guidelines-ct-developer_support-2022.pdf) for pain.001» und [«Developer Support](https://www.six-group.com/dam/download/banking-services/interbank-clearing/de/standardization/iso/swiss-recommendations/implementation-guidelines-camt-developer_support-2022.pdf) [Documentation camt.053»](https://www.six-group.com/dam/download/banking-services/interbank-clearing/de/standardization/iso/swiss-recommendations/implementation-guidelines-camt-developer_support-2022.pdf) geben eine detaillierte Übersicht über funktionale wie formelle Anpassungen in den Implementation Guidelines zur neuen ISO-Version 2019.
- → Die [Handbücher von PostFinance](https://www.postfinance.ch/de/support/dokumente/dokumente-herunterladen.html#2eda67) (Lasche Handbücher) werden ab Juni laufend aktualisiert. Speziell zu beachten ist dabei das «Handbuch Technische Spezifikation».
- → Auf der [Testplattform von PostFinance](https://isotest.postfinance.ch/corporates/login?locale=de) können Sie beide ISO-Versionen testen. Unter «Produktnutzung» (s. Bild) kann die entsprechende ISO-Version gewählt werden.

### Produktnutzung

PostFinance stellt Ihnen das aktuelle und das zukünftige Produktangebot zum Testen zur Verfügung.

- Aktuelles Produktangebot PostFinance
- Produktangebot PostFinance ab 15. August 2022
- O Produktangebot PostFinance ISO-Formate Version 2019 (ab 21. November 2022) Q

Übersicht der Änderungen

Änderungen per 15. August 2022

## Was ändert in den SPS 2021 (Update in camt-Files der ISO-Version 2013)?

### ➝ **NtryRef:**

Die per 8. November 2021 eingeführte Buchungslogik von PostFinance führte in besonderen Fällen zu Verarbeitungsproblemen bei den Kunden. In Zusammenarbeit mit der SWICO wird PostFinance daher per 15. August 2022 in den camt-Files die NtryRef in jedem Fall bringen – unabhängig von der Buchungslogik «Sammelbuchung/Einzelbuchung» bzw. mit oder ohne Referenz:

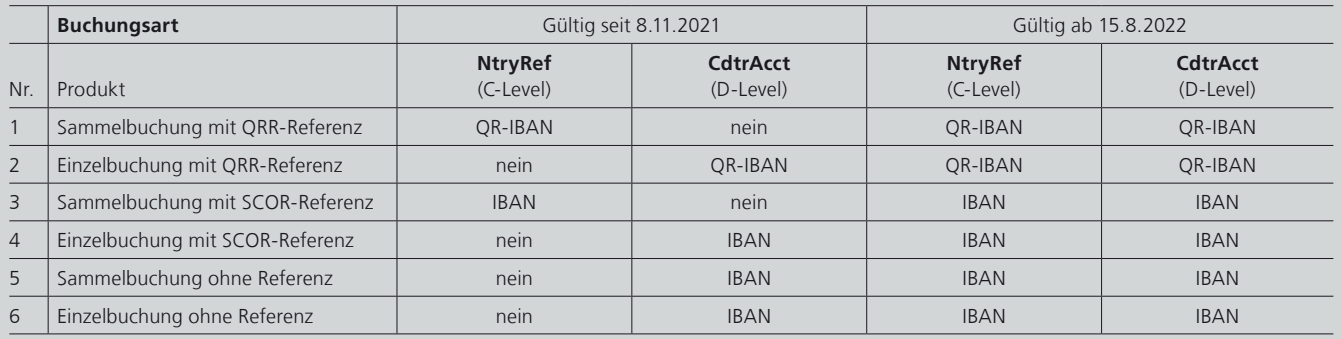

Auf der Testplattform von PostFinance können Sie die entsprechenden Musterfiles erstellen.

### ➝ **Creditor Account:**

Ab dem 15. August 2022 wird im camt.053 und camt.054 neu auch bei einem virtuellen Konto (QR-IBAN) im D-Level «IBAN» stehen und nicht mehr «OTHER».

Ein Creditor Account vom Typ IBAN wird immer im Feld <CdtrAcct><Id><IBAN> und nicht im Feld <CdtrAcct><Id><Othr> geliefert.

C **Creditor Account** <CdtrAcct>  $++$ ld +++IBAN

### ➝ **Additional Remittance Information:**

Auf der camt.054-Kreditorenmeldung CWD SIA werden alle Angaben zu der AddtlRmtInf korrekt an den Kunden avisiert.

Stand heute:

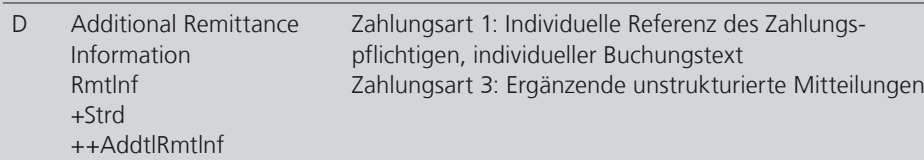

Im Kontoauszug camt.053 sind diese Informationen für den pain.001-Auftraggeber (mit batchbooking = false) im Feld Remittance Information aktuell unstrukturiert <RmtInf><Ustrd> ersichtlich.

Liefert der Kunde ab dem 7. November 2022 eine zusätzliche Mitteilung zur Referenz, wird diese dem Kunden im Feld Additional Remittance Information <RmtInf><Strd><AddtlRmtInf> avisiert. Wenn keine Referenz mitgegeben wird, wird dieser Mitteilungstext dem Kunden im Feld Remittance Information unstrukturiert <RmtInf> <Ustrd> avisiert.

## Was ändert in den SPS 2022 (neue ISO-Version 2019)?

PostFinance unterstützt die neue ISO-Version 2019 ab dem 21. November 2022. Folgende Felder sind betroffen:

### **Anpassungen camt**

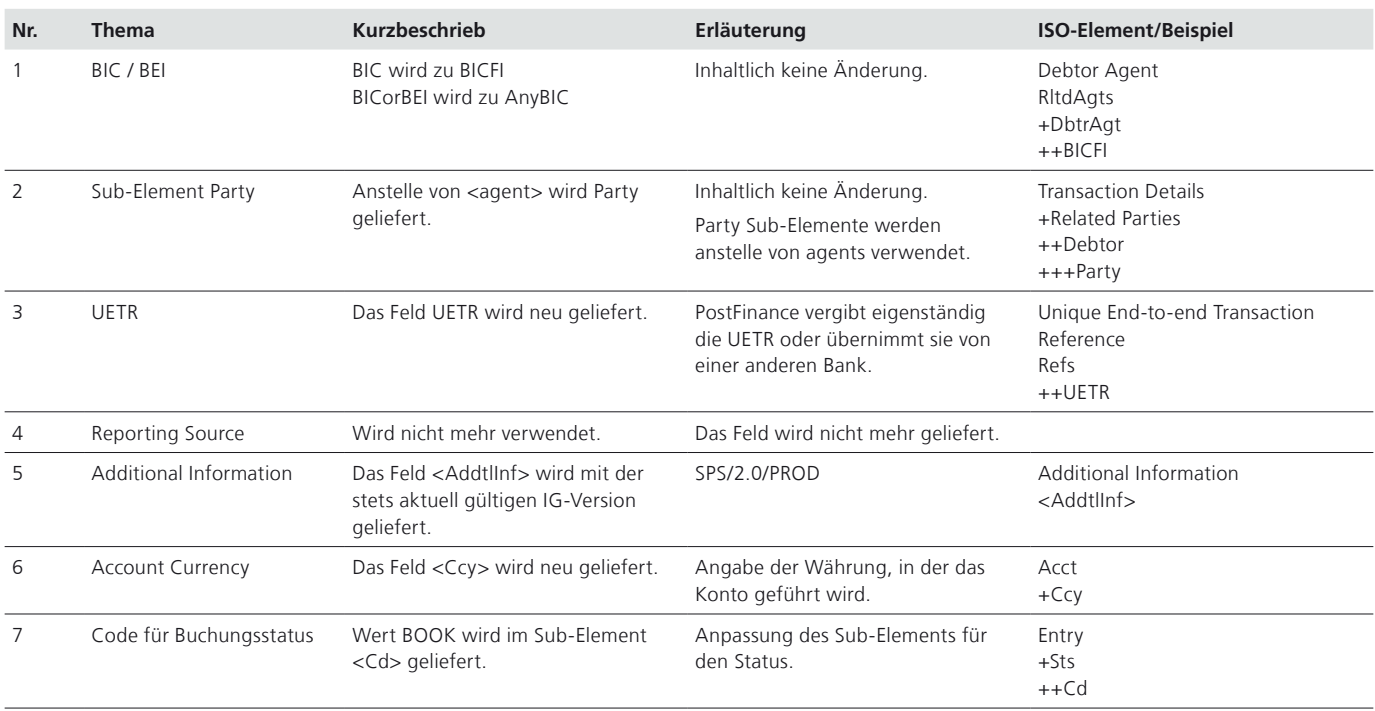

### **Anpassungen pain.001**

### **Neue Zahlungsarten**

Mit dem Wegfall der Einzahlungsscheine (ESR/ES) werden die bisherigen Zahlungsarten wie folgt vereinfacht:

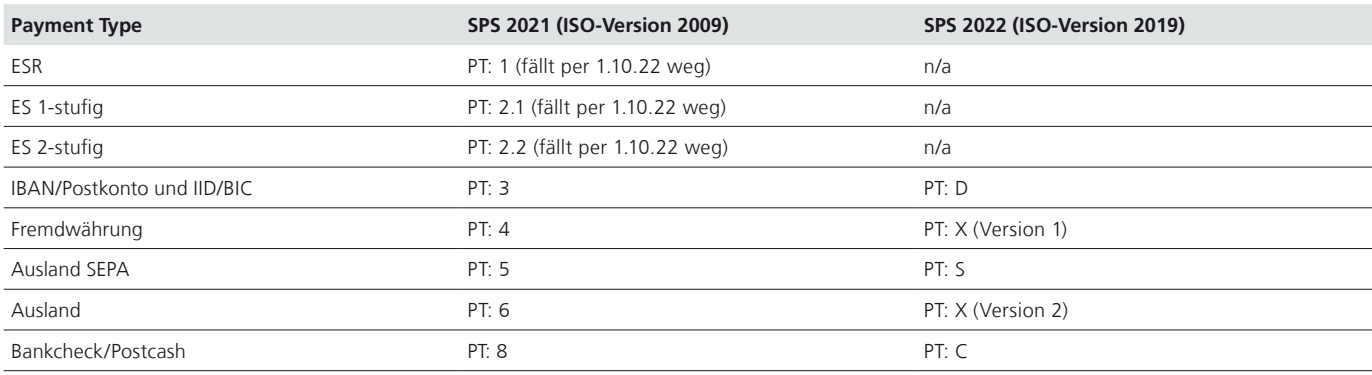

PT = Payment type

### **Erweiterung des Zeichensatzes**

SPS 2022 führt eine Erweiterung des Zeichensatzes ein. Diese umfasst die druckbaren Zeichen der folgenden Unicodeblöcke:

- ➝ Basic-Latin (Unicodepoint U+0020 U+007E)
- → Latin1-Supplement (Unicodepoint U+00A0 U+00FF)
- ➝ Latin Extended-A (Unicodepoint U+0100 U+017F)

Und zusätzlich die folgenden Zeichen:

- → Ş (LATIN CAPITAL LETTER S WITH COMMA BELOW, Unicodepoint U+0218)
- → ș (LATIN SMALL LETTER S WITH COMMA BELOW, Unicodepoint U+0219)
- → T (LATIN CAPITAL LETTER T WITH COMMA BELOW, Unicodepoint U+021A
- → t (LATIN SMALL LETTER T WITH COMMA BELOW, Unicodepoint U+021B)
- ➝ € (EURO SIGN, Unicodepoint U+20AC)

Weitere Details dazu finden sich in den [Implementation Guidelines im Kapitel 3.1 Swiss Payment Standards 2022](https://www.six-group.com/dam/download/banking-services/interbank-clearing/de/standardization/iso/swiss-recommendations/implementation-guidelines-ct-2022.pdf)

## **Anpassungen auf Ebene einzelner Felder**

### ➝ **Anpassung** bestehender Felder

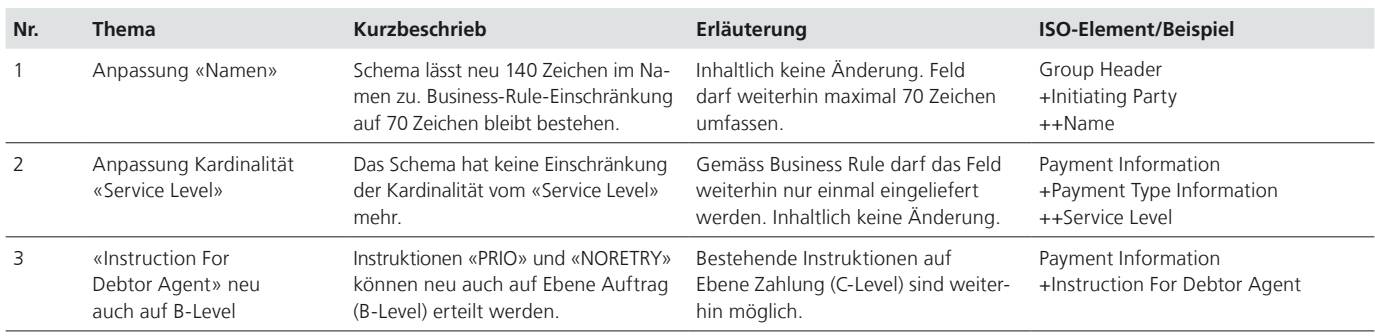

### ➝ **Umbenennung** bestehender Felder

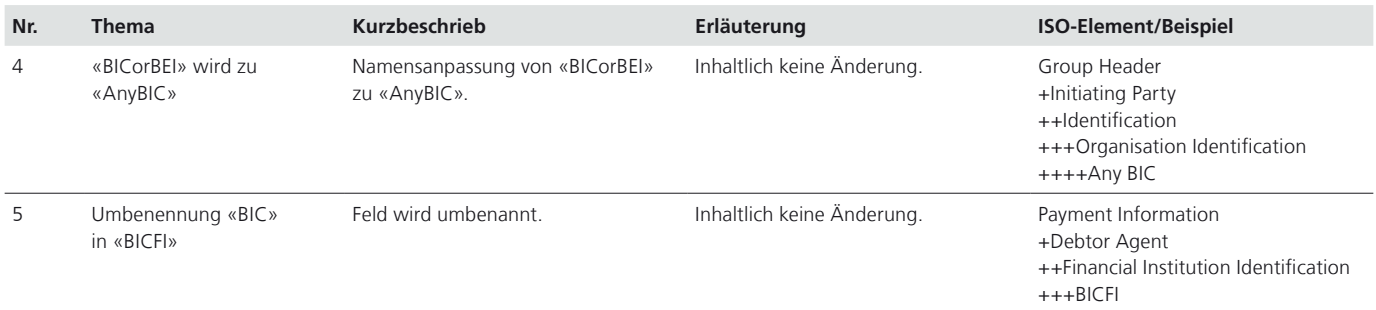

## ➝ **Neue** Adress-Felder

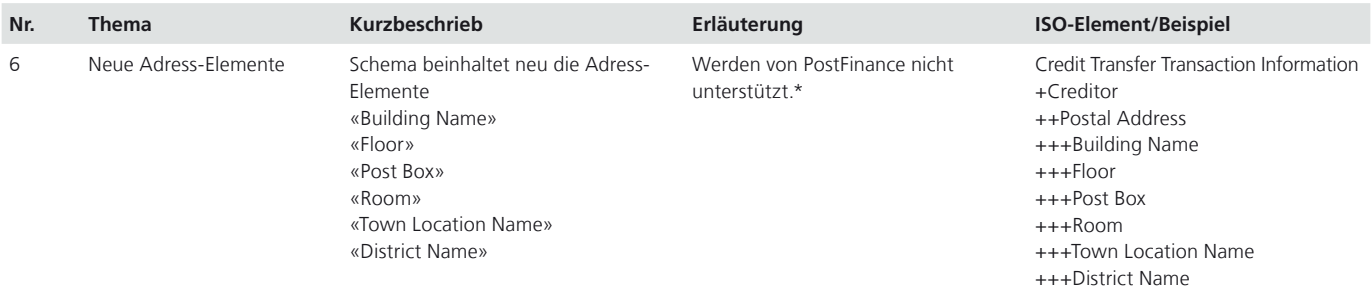

### ➝ **Neue** Felder

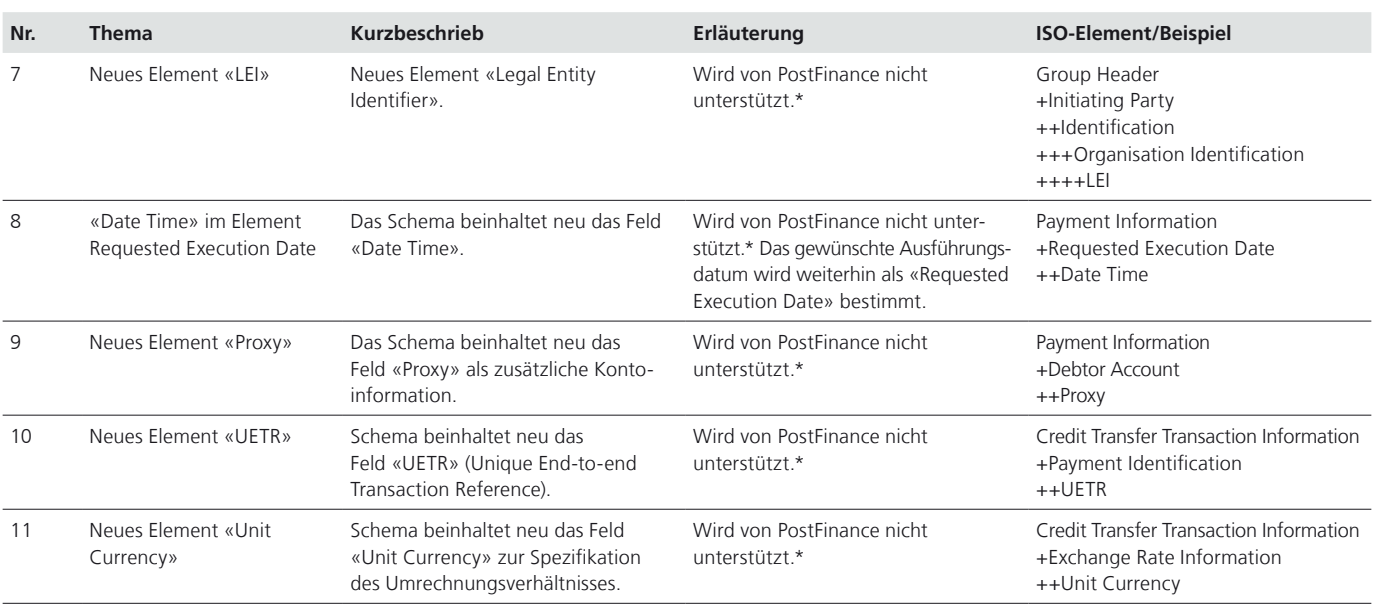

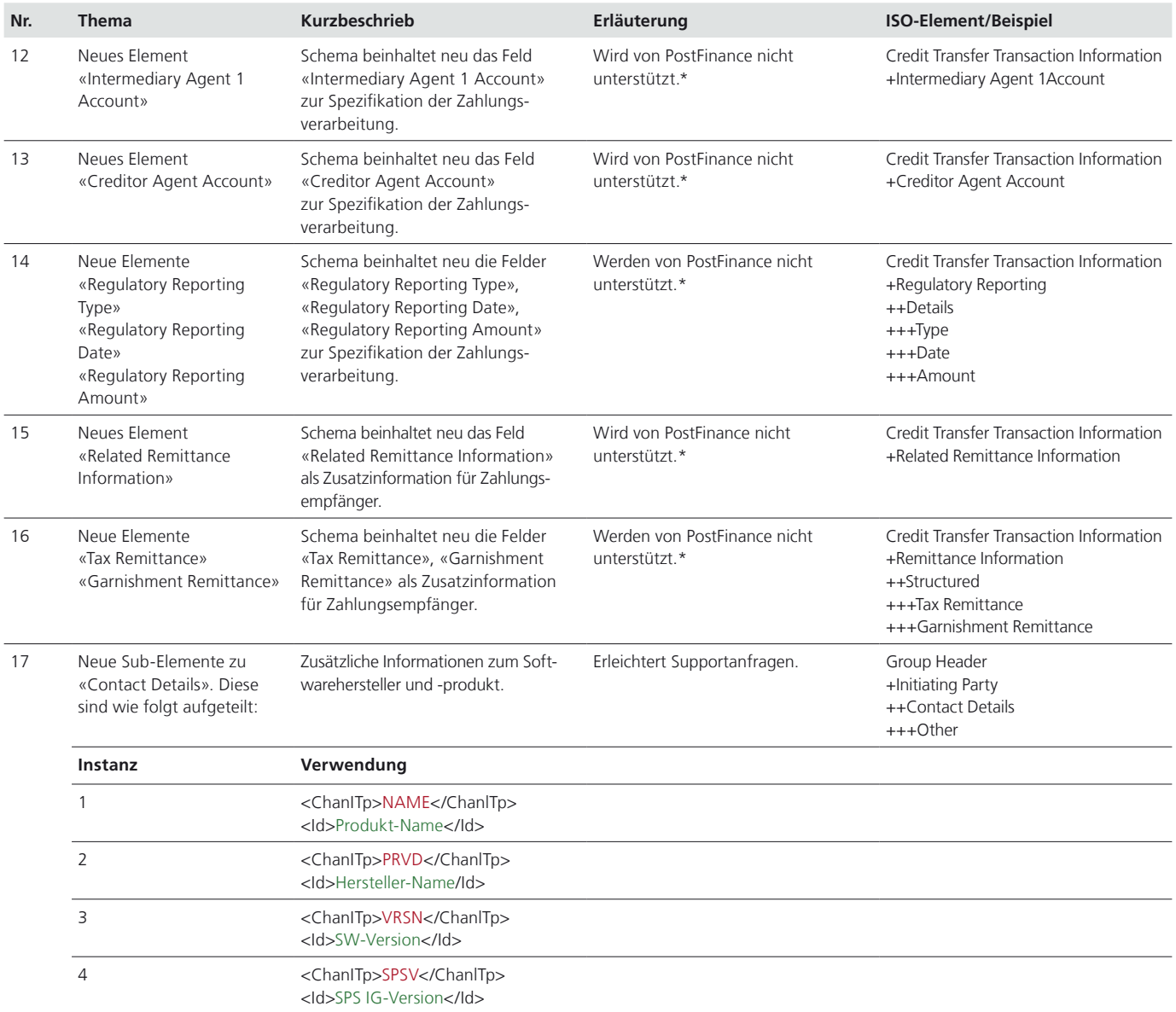

\* Das Element kann angeliefert werden, wird von PostFinance aber ignoriert. Die Zahlung wird deswegen nicht abgelehnt.

### **Wichtige Korrektur zur letzten Ausgabe**

Im letzten Newsletter für Softwarehersteller (Ausgabe 2/2021) haben wir die neuen Schemata ab 18. November 2022 spezifiziert. Die SIX hat nun die finalen Dokumente zur neuen ISO-Version 20022-2019 publiziert: [Für den pain.001 gilt neu](https://www.six-group.com/dam/download/banking-services/interbank-clearing/de/standardization/iso/swiss-recommendations/implementation-guidelines-ct-examples-2022.zip) [das Schema pain.001.001.09.ch.03.xsd.](https://www.six-group.com/dam/download/banking-services/interbank-clearing/de/standardization/iso/swiss-recommendations/implementation-guidelines-ct-examples-2022.zip)

## **Releasetermine 2022**

PostFinance führt in diesem Jahr noch zwei Softwarereleases (RE = Release-Einheit) durch. Dabei werden die zentralen Systeme und die Umsysteme heruntergefahren und die Software aktualisiert.

Die Termine fallen immer auf ein Wochenende. Von Freitag- bis Sonntagabend können Daten daher weder angeliefert oder abgeholt noch verarbeitet werden.

Folgende Termine sind noch vorgesehen: **– RE 22C: 13./14. August 2022 – RE 22D: 5./6. November 2022**

Bei Fragen zum Release schreiben Sie uns bitte ein E-Mail: **software-info@postfinance.ch**

### **Wichtige Informationen zur Migration ehemaliger Paynet-Kunden zu PostFinance**

Der Wechsel der ehemaligen E-Rechnungskunden von SIX Paynet auf das System von PostFinance ist auf Kurs. Viele Kunden wurden bereits migriert. Andere befinden sich in der Migrationsplanung. Im Juni 2022 werden die letzten technischen Anpassungen eingeführt und damit die Grundlagen für die Umstellung vervollständigt.

Alle von PostFinance kontaktierten Softwarepartner haben zugesichert, dass die Kunden bis Ende Jahr von der Paynet- auf die PostFinance-Plattform migriert werden können. Zudem hat SAP bekannt gegeben, auf die Weiterentwicklung des EDX Connectors zu verzichten, da sowohl von SAP als auch von PostFinance andere, zukunftsorientierte Alternativen angeboten werden: Ein weiteres Argument für die Implementierung von PostFinance-unterstützten Schnittstellen – insbesondere dem yellowbill-Format.

Bis Ende 2022 muss die Migration auf das PostFinance-System erfolgt sein. Unterschätzen Sie den Aufwand nicht. Packen Sie die Umsetzung, sofern dies nicht bereits geschehen ist, jetzt an und involvieren Sie Ihre Kunden frühzeitig. Wir danken Ihnen für Ihre Unterstützung, und bei Fragen steht Ihnen unser Partnermanagement sehr gerne per E-Mail zur Verfügung: **[e-rechnung@postfinance.ch](mailto:e-rechnung%40postfinance.ch?subject=)**

#### **Umstellung auf QR-Rechnung: Stammdaten anpassen**

Denken Sie daran: Die QR-Rechnung ersetzt per Ende September 2022 die gängigen Einzahlungsscheine (s. Beitrag auf Seite 7). Auch in der E-Rechnung und in eBill können nur noch Transaktionen mit der IBAN und/oder QR-IBAN eingeliefert werden. ESR wird nicht mehr

funktionieren. Dabei ist zu beachten, dass die QR-IBAN und/oder IBAN auf der E-Rechnungsplattform von PostFinance in den Stammdaten ebenfalls hinterlegt sein muss. [Zu den notwendigen technischen Informationen](https://www.postfinance.ch/content/dam/pfch/doc/460_479/479_12_de.pdf) [für die Umstellung.](https://www.postfinance.ch/content/dam/pfch/doc/460_479/479_12_de.pdf)

## Mit «Look-Up» Kunden auf eBill umstellen

**Helfen Sie Ihren Kunden, mehr Rechnungen elektronisch verarbeiten zu können, indem Sie die «Look-Up»- Funktion implementieren. So können Rechnungssteller die Anmeldung für eBill selbst anstossen.** 

Dank der «Look-Up»-Funktion müssen Rechnungssteller nicht mehr auf die Anmeldung der Empfänger warten. Sie können eBill bei Ihren Rechnungsempfängern selber anstossen. Und das Interesse ist gross: Über 750000 Nutzerinnen und Nutzer haben die Funktion «Rechnungssteller automatisch hinzufügen» bereits aktiviert und sind bereit, Rechnungen via eBill zu erhalten. Tendenz steigend.

### **Und so funktioniert es**

Rechnungssteller können durch die Abfrage der E-Mail-Adresse oder UID prüfen, ob sie diesem Empfänger eine E-Rechnung via eBill zustellen können. Ist dies der Fall, können Rechnungssteller die positive Rückmeldung wie eine Anmeldung in den Kundenstammdaten erfassen und die nächste Rechnung via eBill einliefern. Die Abfrage ist auf zwei Arten möglich:

- 1. Via eInvoicing-Portal: Der Biller fragt einzelne E-Mail-Adressen oder UID manuell im eInvoicing-Portal von PostFinance ab.
- 2. Via Webservice: Die Abfrage der E-Mail-Adressen oder UID erfolgt automatisiert über den Webservice von PostFinance. So können bis zu 100 Anfragen pro Aufruf gemacht werden.

### **Unser Tipp**

Damit das Auffinden des Rechnungsempfängers vollumfänglich genutzt werden kann, wird dem Rechnungssteller empfohlen, die E-Mail-Adressen bzw. UIDs der Kundschaft im Voraus zu erheben und zu deklarieren, dass diese Information auch für eBill genutzt werden kann.

### **Implementieren Sie die «Look-Up»-Funktion**

Unterstützen Sie Ihre Rechnungssteller, indem Sie die «Look-Up»-Funktion als Webservice implementieren, und helfen Sie mit, dass immer mehr Rechnungen elektronisch verarbeitet werden können. Technische Fragen rund um den Service können Sie jederzeit gerne an folgende E-Mail-Adresse senden: **e-rechnung@postfinance.ch**

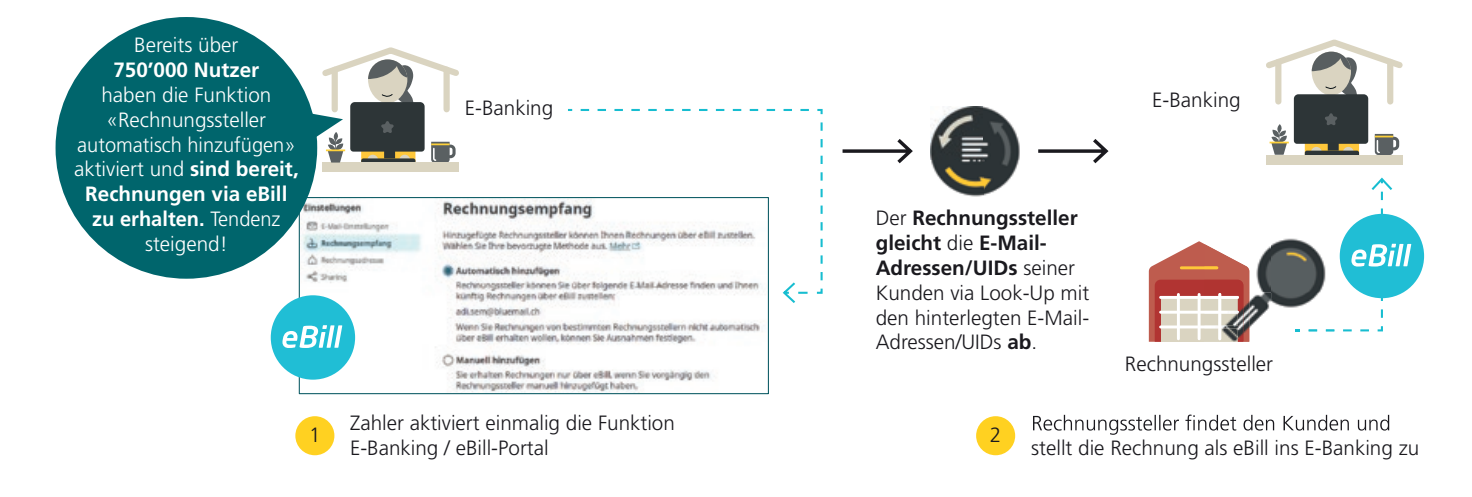

## Kreuz & quer

In **E-Finance und** in einem **pain.001** sind **keine ES- und ESR-Zahlungen** mit einer Fälligkeit nach dem 30. September 2022 möglich.

Eine **QR-Rechnung** kann innerhalb weniger Sekunden auf der **Testplattform** von PostFinance validiert werden.

Auf der Testplattform können die bestehenden und neuen ISO-Versionen mit **EBICS 3.0** getestet werden.

Wer ab dem 21. November 2022 einen **pain.001** mit neuem Schema anliefert, erhält auch einen **pain.002** in neuem Schema zurück.

Ab dem 4. Oktober 2022 werden grundsätzlich **keine Belegbilder** mehr ausgeliefert. Es können nur noch vereinzelt Belegbilder aus verspäteten ES-Gutschriften eintreffen.

**Am Postschalter** werden ab dem 1. Oktober 2022 **keine ES- und ESR-Belege** mehr angenommen.

Tipp: Denken Sie daran, Ihre **Produktdatenblätter** zu aktualisieren.

## Reminder: Die eBill-Anmeldeformulare werden angepasst

### **Haben Sie Ihre automatisierte Verarbeitung schon umgestellt? Per Oktober 2022 werden die Anmeldeformulare auf eBill angepasst. Dies hat neue Auslieferfiles für An-/Abmeldungen zur Folge.**

Wollen sich Rechnungsempfänger via «Anmeldung über die Rechnungsstellersuche» im E-Banking/E-Finance bei einem Rechnungssteller für eBill anmelden, müssen sie in der Regel ein spezifisches Anmeldeformular ausfüllen. Um dies zu vereinfachen, harmonisiert SIX die Anmeldeformulare. PostFinance unterstützt die neuen Formulare bereits seit November 2021. Bis spätestens Oktober 2022 müssen alle eBill-Rechnungssteller in der Schweiz die neuen Anmeldeformulare verwenden. Automatisieren Sie die An-/Abmeldefiles in Ihrer Software jetzt, damit bei Ihren Kunden alles reibungslos läuft.

### **Keine «eigenen» Anmeldeformulare mehr möglich**

SIX unterstützt ab November 2022 bei der «Anmeldung über die Rechnungsstellersuche» keine beim Netzwerkpartner bzw. Rechnungssteller gehosteten Anmeldemasken mehr. Rechnungssteller müssen Anmeldungen anhand von Name, Postadresse und E-Mail-Adresse oder UID verarbeiten können. Sollten diese Angaben nicht ausreichen, kann der Rechnungssteller im Anmeldeformular einen individuellen Zusatztext und pro Kundenart (Privat- bzw. Geschäftskunden) bis zu drei zusätzliche Identifikationsmerkmale definieren (z.B. Kundennummer). Diese muss der Rechnungsempfänger bei der Anmeldung zwingend ausfüllen.

Der Rechnungssteller hat die Möglichkeit, das Anmeldeformular im eInvoicing-Portal selbst zu verwalten (s. Bild).

### **Technische Auswirkungen**

Sowohl das heutige CSV-File mit An-/Abmeldungen von PostFinance als auch das BBX-Anmeldeverfahren von Paynet werden per Ende Oktober 2022 eingestellt. Neu werden die An- und Abmeldungen in einem erweiterten CSV-File oder in einem XML (jeweils Version 2.0) ausgeliefert. Die neuen Formate stehen bereits zur Verfügung. Wahlweise kann der Rechnungssteller die An- und Abmeldungen auch weiterhin einzeln per E-Mail erhalten.

### **[postfinance.ch/e-rechnung-news](https://www.postfinance.ch/de/unternehmen/produkte/debitorenloesungen/e-rechnung-rechnungssteller/weiterentwicklung-e-rechnung.html)**

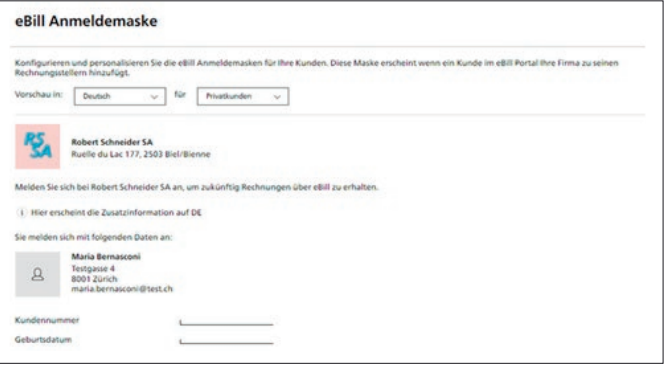

## QR-Rechnung: Die Umstellungsphase endet bald

### **Die bisherigen Einzahlungsscheine werden demnächst von der QR-Rechnung abgelöst. Was noch bis wann möglich ist, haben wir hier für Sie zusammengefasst.**

### ➝ **30.9.2022: Rote und orange Einzahlungsscheine werden abgelöst**

Rechnungssteller sind auf die Unterstützung ihrer Softwarepartner angewiesen, denn die Umstellungsphase von den Einzahlungsscheinen auf die QR-Rechnung endet in wenigen Wochen. Rechnungen von Geschäftskunden mit roten oder orangen Einzahlungsscheinen (ES/ESR), die nicht bis am 30. September 2022 bezahlt wurden, müssen nochmals als QR-Rechnung zugestellt werden. PostFinance weist ES-/ ESR-Zahlungen mit Fälligkeit später als 30. September 2022 daher bereits seit Februar 2022 zurück.

### ➝ **21.11.2022: ESR-Teilnahmen werden aufgehoben** Es kann sein, dass nach dem 30. September 2022 noch vereinzelte ES-/ESR-Zahlungen aus dem Interbankenverkehr SIC ausgeliefert werden. Solche Zahlungen werden wie gewohnt gebucht und gemäss gewählten Einstellungen avisiert. Der letztmögliche Verarbeitungstag ist der 18. November 2022.

Per 21. November 2022 ist die Aufhebung der noch aktiven ESR-Teilnahmen geplant. Für Kunden mit einer Periodizität weniger häufig als täglich wird, falls seit der letzten Auslieferung noch Buchungen stattgefunden haben, eine ausserordentliche Auslieferung am 21. November 2022 erstellt. Nach diesem Datum gibt es keine produktiven ESR-Auslieferungen mehr. Allerdings können während maximal zwei Jahren noch Rekonstruktions-Files mit (alten) ES-/ESR-Zahlungen bestellt werden. Wo und wie diese ausgeliefert werden, wird dann individuell mit dem jeweiligen Kunden vereinbart.

### **Die Zeit drängt**

Bieten Sie Ihren Kunden jetzt eine Software, die auf Debitoren- und Kreditorenseite QR-ready ist, und migrieren Sie Ihre Kunden, damit ihr Zahlungsverkehr auch ab dem 1. Oktober 2022 reibungslos funktioniert. Für Tests steht die Testplattform unter **https://testplattform.postfinance.ch** weiterhin zur Verfügung. Eine hilfreiche Checkliste für die Kunden finden Sie hier: **[postfinance.ch/qrr](https://www.postfinance.ch/de/thema/auswahl/qr-rechnung.html)**

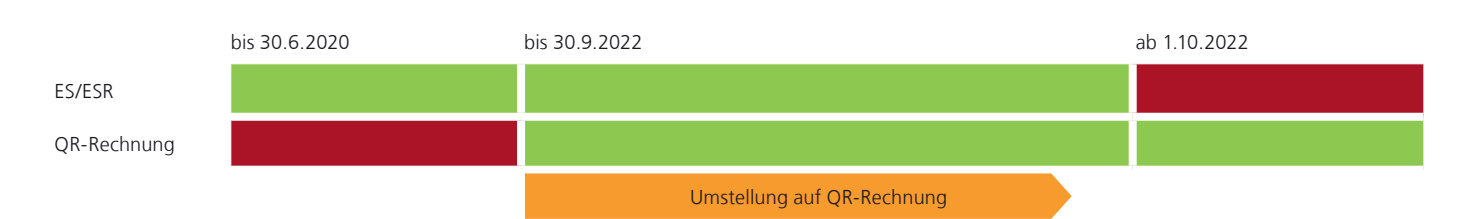

## Tresorit – der sichere Schweizer Cloudservice

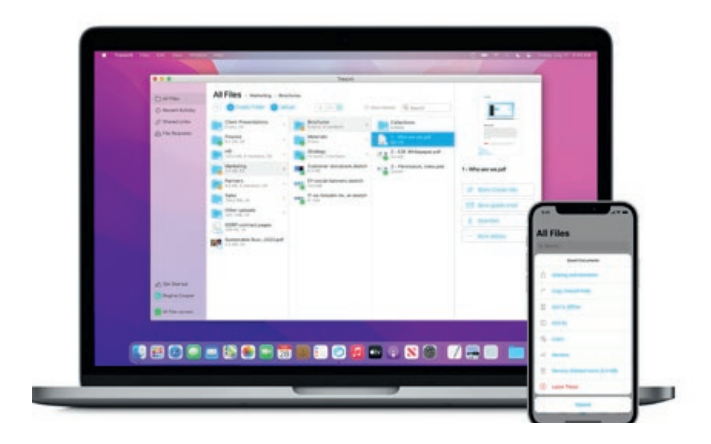

**Als zuverlässige Schweizer Alternative zu Dropbox, Google Drive und OneDrive bietet Tresorit hochsichere Lösungen für die Zusammenarbeit und den Datentransfer. Mit einer patentierten End-to-End-Verschlüsselungstechnologie garantiert die Tochtergesellschaft der Schweizerischen Post Unternehmen die volle Kontrolle über ihre digitalen Daten.**

Als 2011 Clouddatenspeicherungen aufkamen, erkannten die Gründer von Tresorit, dass der Schlüssel zum Aufrechterhalten von Sicherheit und Datenschutz darin liegt, Daten abzusichern, bevor sie in der Cloud landen. Um dies zu gewährleisten, setzt Tresorit eine patentierte End-to-End-Verschlüsselung ein. Damit werden vertrauliche Informationen verschlüsselt, bevor sie das

Gerät des Nutzers verlassen, und bleiben es, bis der vorgesehene Empfänger auf sie zugreift. Tresorit hat weder Zugriff auf die Verschlüsselungscodes noch auf die Passwörter des Nutzers. Dieses Zero-Knowledge-Prinzip garantiert, dass niemand anderes auf die hochsensiblen Inhalte zugreifen kann – nicht einmal die Entwickler von Tresorit.

### **Bequem und sicher zusammenarbeiten**

Das Angebot von Tresorit funktioniert punkto Features und Bedienkomfort wie jeder andere Cloudspeicher, ist aber ganzheitlich auf Datenschutz ausgerichtet. So garantiert Tresorit Unternehmen bei absoluter Sicherheit jederzeit und von überall eine reibungslose Zusammenarbeit im Team. Admins entscheiden, wer gemeinsame Ordner einsehen, bearbeiten und verwalten kann, und behalten mithilfe von Passwörtern, einem Ablaufdatum und einer Zugriffsanzahl die Kontrolle über geteilte Dateien. Nutzer können von jedem beliebigen Gerät aus arbeiten und effektive Kontroll- und Monitoring-Optionen zu ihrem Vorteil nutzen.

### **Jetzt kostenlos testen**

Tresorit bietet Unternehmen verschiedene Lizenzen, die gratis getestet werden können. Für eine einmalige Datenübertragung kann zudem das kostenlose Datentransfertool «Tresorit Send» genutzt werden. Und damit nicht genug: Tresorit führt bald ein neues Produkt ein, das vertrauliche E-Mails auf der höchstmöglichen Verschlüsselungsebene schützt und gleichzeitig einen benutzerfreundlichen Service garantiert.

### **[tresorit.com](https://tresorit.com/de)**

# Softwareerweiterung: E-Rechnung/eBill für Ämtergebühren

### **Integrieren Sie Robo-Inkasso via Webservice in Ihre Software, und Ihre Kunden profitieren neu zusätzlich vom vollautomatisierten Kreditorenprozess für Ämtergebühren mittels E-Rechnung.**

Einmal mehr stellt tilbago sicher, dass Kunden von neu verfügbaren technologischen Möglichkeiten schnellstmöglich einen Vorteil haben. Mittels E-Rechnung, die tilbago gemeinsam mit PostFinance umgesetzt hat, können Gläubiger ab sofort Ämtergebührenrechnungen elektronisch empfangen und automatisiert in den bestehenden Kreditorenprozessen verarbeiten. Zusammen mit der direkten Verbuchung eingehender Schuldnerzahlungen durch Betreibungsämter profitieren Gläubiger von vollintegrierten Werteflüssen und sparen noch mehr Zeit und Kosten im rechtlichen Inkasso.

### **Webservice-Stecker zur freien Verfügung**

Ergänzen Sie jetzt Ihre Softwarelösung und ermöglichen Sie es Ihren Kunden, den rechtlichen Inkassoprozess einfach selbstständig durchzuführen. Dafür stellt Ihnen tilbago das Standard-EasyAPI (REST-Webservice) inklusive Testumgebung kostenlos zur Verfügung. Das API ermöglicht eine Anbindung in kurzer Zeit und ist bereits bei verschiedenen Softwarelösungen (z.B. SAP Connector von Process Partner oder Dialog Software) im Einsatz.

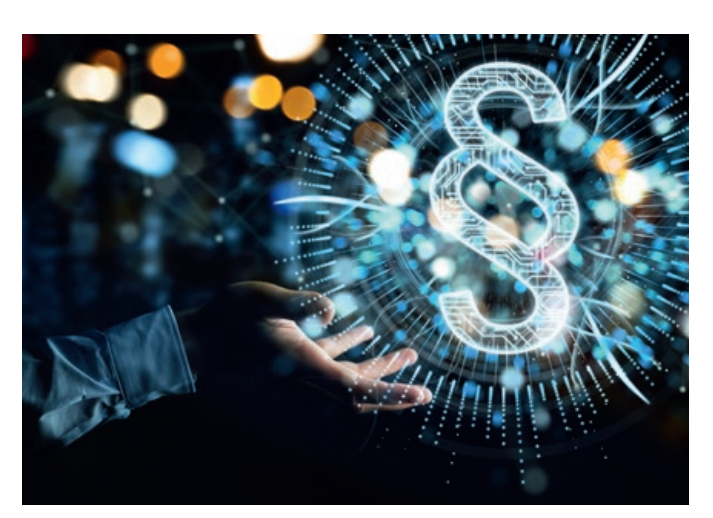

### **Mehrwert für Ihre Kunden**

Wann bieten Sie Ihren Kunden den schnellsten Weg zum Geld? Komplettieren Sie die letzte Meile im Forderungsprozess mit der Cloud-Inkassolösung von tilbago. Bei Fragen unterstützt tilbago Sie gerne.

### **[tilbago.ch](https://tilbago.ch)**

## Wir sind gerne für Sie da

Für softwarespezifische Fragen zu Produkten und Dienstleistungen sowie elektronischen Schnittstellen steht Ihnen das Team «Software Partners & Services» gerne zur Verfügung.

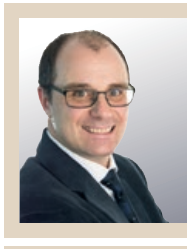

**Christoph Schenker** Product Manager Software Partners & Services

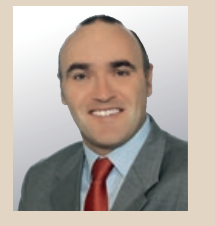

**Marco Schertenleib** Product Manager Software Partners & Services

Kontaktieren Sie uns gerne per E-Mail an **software-info@postfinance.ch** und wir melden uns so schnell wie möglich bei Ihnen.

## Wichtige Links für Softwarehersteller und -händler

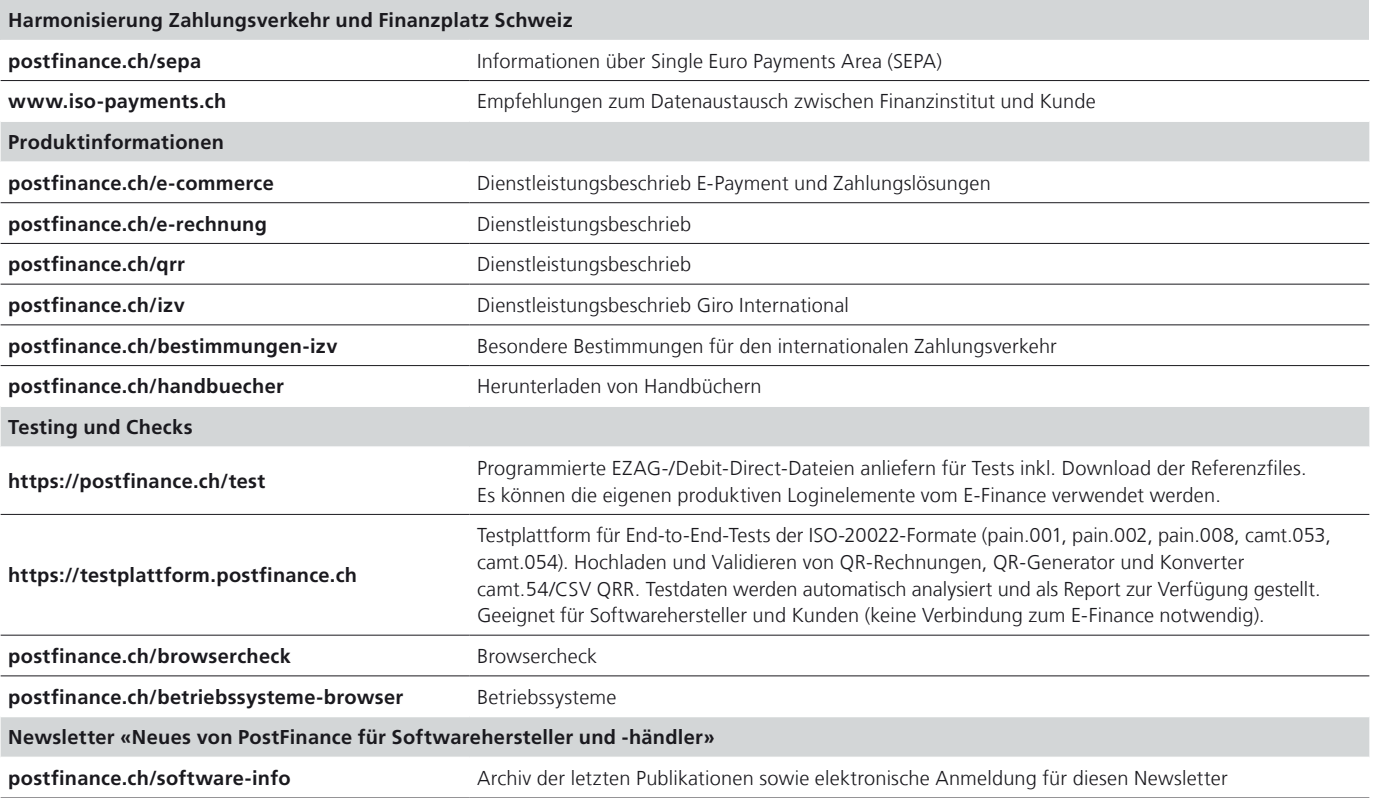

### **Impressum**

«Neues von PostFinance für Softwarehersteller und -händler», Ausgabe Mai 2022.

### **Herausgeberin**

PostFinance AG Payment Solutions Mingerstrasse 20 3030 Bern

Wenn Sie Fragen, Wünsche oder Anregungen haben, schreiben Sie uns einfach ein E-Mail an software-info@postfinance.ch. Weitere Informationen finden Sie unter [postfinance.ch/software-info.](https://www.postfinance.ch/de/support/partner/softwarepartner/hersteller-haendler.html)